## **SMMU-05 Application-Note 34 Schrittmotor-Ansteuerung**

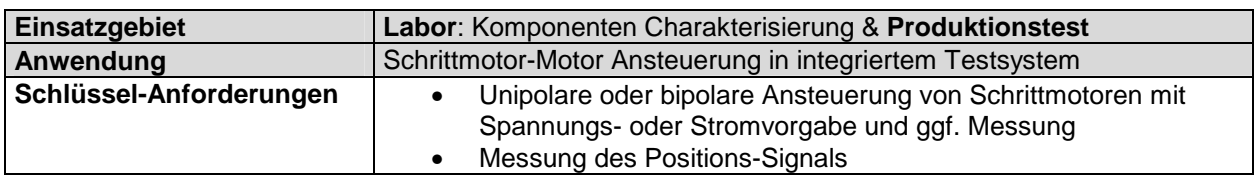

Wird in einem Testsystem eine mechanische Positionierung benötigt, so kann dies ohne weitere Steuerungshardware mit der SMMU realisiert werden. Dazu können ein oder mehrere unipolare oder bipolare Schrittmotoren auf verschiedene Weise angesteuert werden. Eine zusätzliche exakte Positionsbestimmung kann mittels Auswertung eines Inkrementgebersignals mit 16 Bit Auflösung erfolgen. Dazu wird jeder 4-Strang Schrittmotor je nach seinem Aufbau mit 4-6 Anschlusspunkten des Multiplexers verbunden. Die SMMU kann direkt Motoren mit Spannungen bis 34V und Strömen bis 400mA versorgen. Zur Temperaturüberwachung kann ein Temperatursensor direkt an die SMMU angeschlossen werden. Motoren mit anderer Strangzahl können natürlich ebenfalls verwendet werden.

## **Prinzipschaltung**

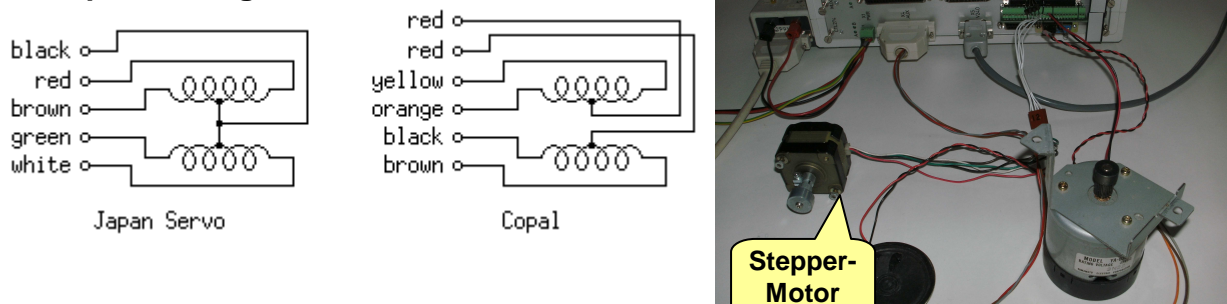

## **Vorteile der Source-Measurement-Multiplex-Unit**

- Kostengünstige Lösung: - Keine Zusatzgeräte für Drehzahl- / Positions- und Temperatur-Messung nötig - Der Schrittmotor wird einfach an den Multiplexer angeschlossen.
- SMMU-05 beinhaltet einen Frequenz-Mess-Eingang (1kHz 8MHz) sowie einen Inkrementalgeber-/ Zählereingang, der zusätzlich zur Drehzahl- / Wegmessung eingesetzt werden kann.
- Geregelte Spannungs- oder Stromquelle mit Begrenzung
- Versorgungsleistung bis 34V / 400mA
- Minimaler Verkabelungs- und SW-Aufwand da alle Funktionen in einem Gerät
- Ansteuerung von PC integriert in MS-Excel (VBA) Beispiel SW verfügbar, oder mit LabView® Treiber bzw. durch SPS o.ä. über RS232.

## **Mess- und Prüfsoftware**

Die Ansteuerung der SMMU ist in MS-Excel / VBA integriert. Dadurch lässt sich die Durchführung des Prüfablaufes sehr leicht anwenderspezifisch realisieren und die Datenauswertung grafisch vornehmen. Ein COM-Modul zur Einbindung in beliebige PC-Software, sowie ein Treiber für LabView® sind verfügbar, um eigene Messapplikationen erstellen zu können. Ein VBA-/Excel-Programm für dieses Applikationsbeispiel ist verfügbar.

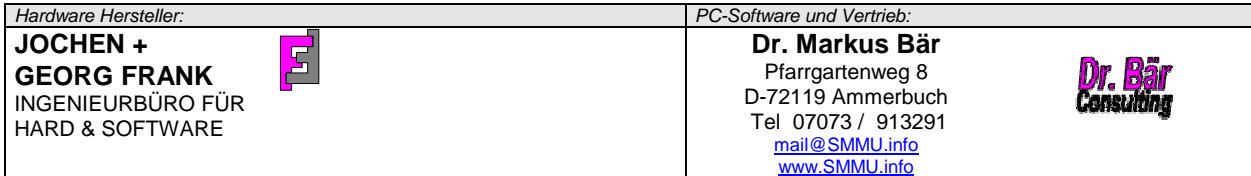